## Модуль 1. «Использование сетевого оборудования Cisco»

Модуль предназначен для широкого круга слушателей, желающих познакомиться с локальными сетями, понять принципы, по которым они работают, получить знания и навыки по их построению.

## Цель:

Заложить серьёзный фундамент для дальнейшего развития и обучения в направлении локальных сетей. Научить основным приемам и методам работы с локальной сетью, объяснить принципы организации локальной сети, методы и способы работы с сетевым оборудованием.

## Приобретаемые навыки:

- Знать основные методы и способы построения локальных сетей;
- Знать аппаратную часть построения локальных сетей;
- Строить проводную и беспроводную сети своими руками;
- Знать и уметь применять знания о протоколе ТСР/IР v4 и v6;
- Понимать технологию маршрутизации данных, как в локальной сети, так и в Интернете;
- Понимать отличия одноранговой сети от управляемой.

#### Программа курса  $N_2$ Тема Часы Построение простой сети Описание компонентов LAN, семиуровневая модель OSI, описание работы LAN, что такое Cisco IOS, процедура первого запуска коммутатора Cisco,  $\mathbf{1}$ 12 понимание работы сетей Ethernet и коммутаторов, основные принципы эффективного поиска/устранения неисправностей в коммутируемых сетях Обеспечение подключения к сети Интернет Понимание работы уровня Internet в модели стека TCP/IP, Принципы IP адресации и разбиения на подсети, Понимание работы транспортного уровня  $\overline{2}$ ТСР/ІР, Базовые принципы и задачи маршрутизации, Начальное 8 конфигурирование маршрутизатора Cisco, Обзор процесса доставки пакетов, Настройка статической маршрутизации, Управление потоками трафика с использованием функционала ACL, Обеспечение подключения к сети Internet Управление безопасностью сетевых устройств  $\mathcal{E}$ Повышение безопасности административного доступа, Обеспечение защиты  $\overline{R}$ устройств, Обеспечение фильтрации трафика с использованием ACL Построение сетей предприятия среднего размера Понимание работы VLAN и Trunk-соединений, Обеспечение маршрутизации  $\overline{4}$ между VLAN, Использование сетевых устройств Cisco в роли DHCP сервера,  $\overline{R}$ Описание технологий построения WAN сетей, Описание работы динамических протоколов маршрутизации, Внедрение протокола OSPF Внедрение протокола IPv6 5 сновные принципы работы протокола IPv6, Преимущества и нововведения IPv6  $\overline{\mathcal{A}}$ протокола, Конфигурирование IPv6 маршрутизации

## Модуль 2. «Установка, конфигурирование и сетевое администрирова-ние серверной платформы Microsoft Windows Server»

Модуль предназначен для IT-специалистов, желающих познакомиться с серверной платформой Microsoft Windows Server и расширить свои знания и технические навыки по развертыванию служб и инфраструктуры Windows Server, управлению и обслуживанию домена на базе Windows Server, включая управление пользователями и группами, доступ к сети и безопасность данных.

## Цель:

Обучить технического специалиста приемам работы с серверной платформой Microsoft **Windows Server** 

## Приобретаемые навыки:

- Устанавливать и настраивать Windows Server;
- Вводить в домен Active Directory;
- Управлять объектами службы Active Directory;
- Автоматизировать администрирование службы Active Directory;
- Реализовывать DHCP, DNS, локальное хранилище, службы файлов и печати, групповые политики;
- Реализовать инфраструктуру на основе групповых политик
- Управлять компьютерами с помощью групповых политик
- Управлять учетными записями пользователей и служб
- Настраивать и устранять неисправности DNS
- Оптимизировать файловые сервисы
- Настраивать шифрование и расширенные параметры аудита
- Осуществлять мониторинг Windows Server
- Разворачивать и поддерживать образы сервера
- Осуществлять управление обновлениями

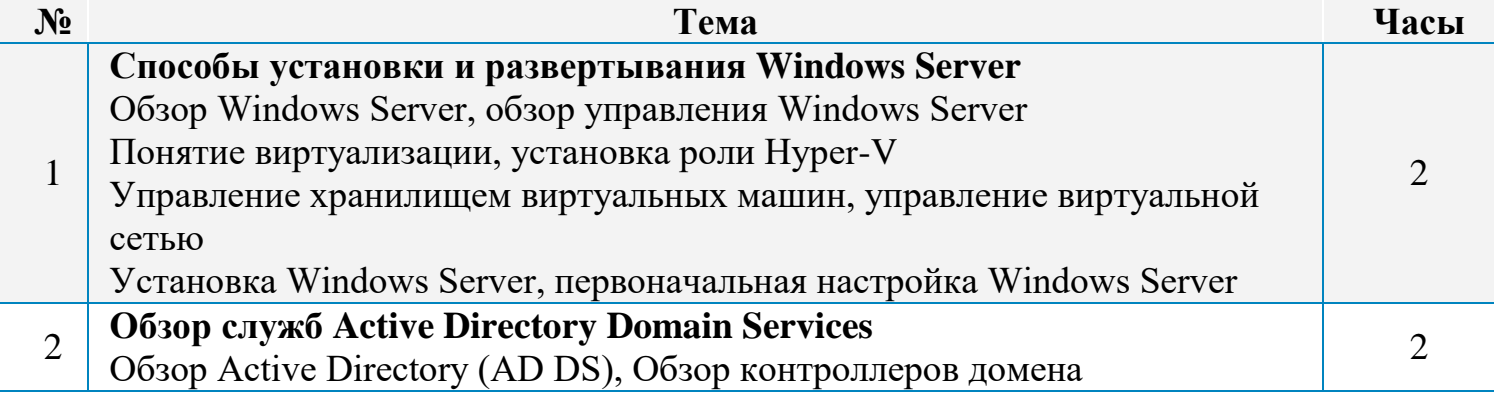

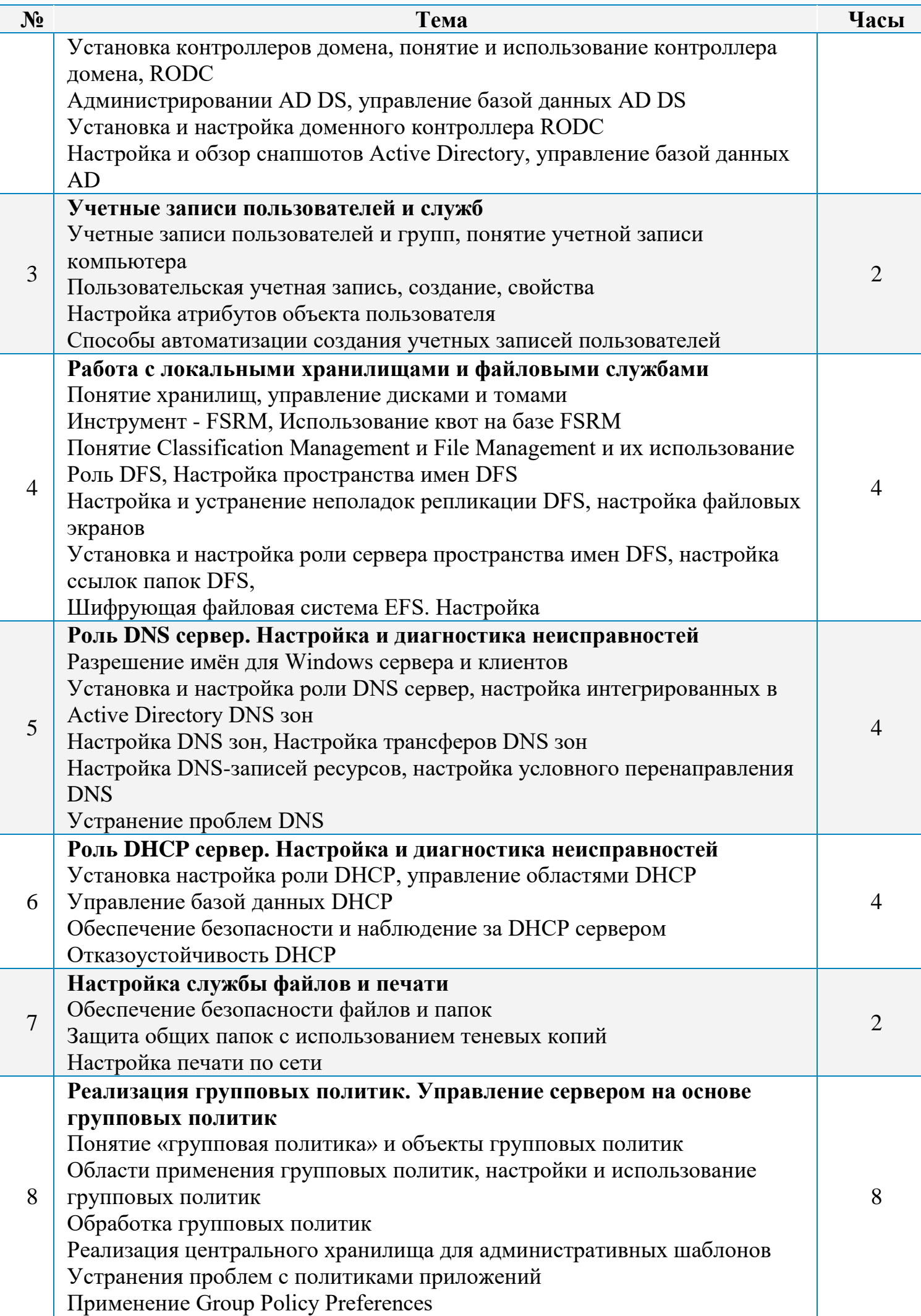

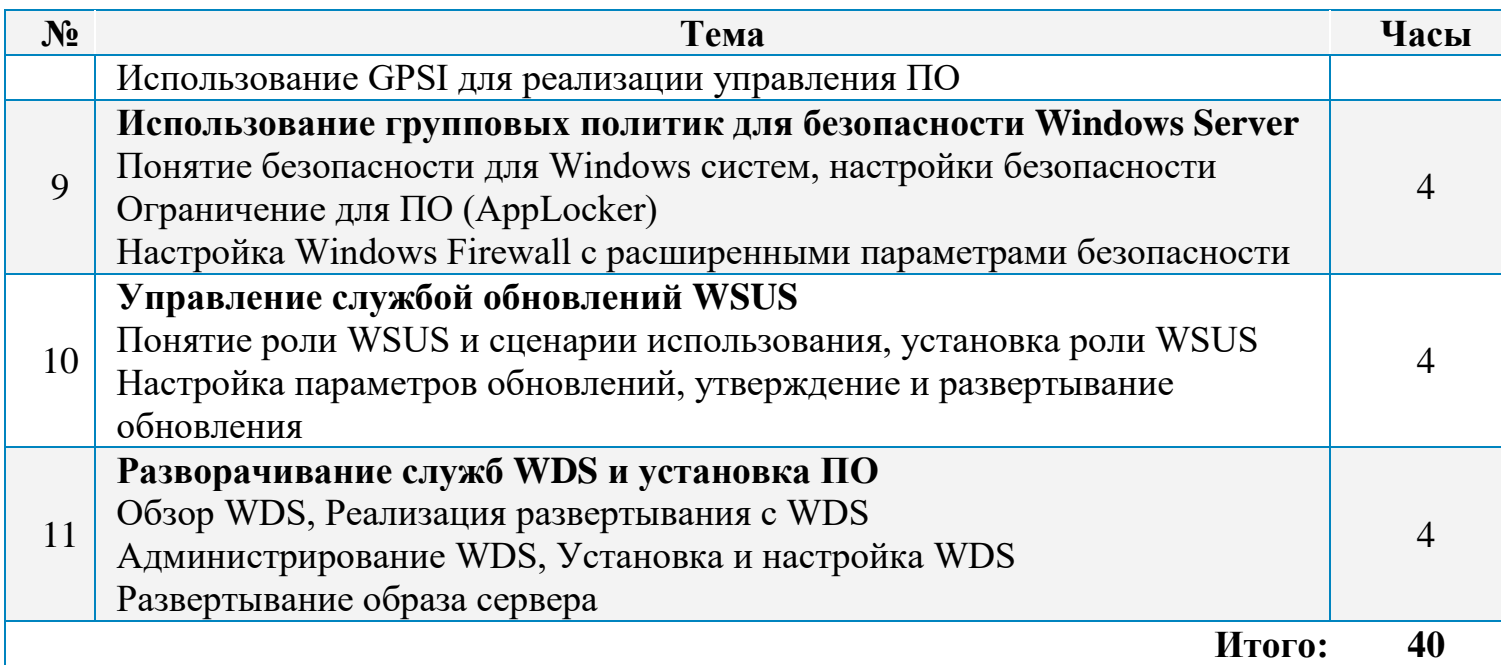

## Модуль 3. «Администрирование сервера баз данных Microsoft SQL Server с применением языка запросов T-SQL»

Модуль предназначен для того, чтобы научить слушателя основами языка запросов Transact-SQL, который предназначен для управлений базами данных на серверах Microsoft SQL Server, а также позволяет научить администрировать и обеспечивать поддержку баз данных Microsoft SQL Server.

## Цель:

Научить слушателя основам языка Transact-SQL, администрированию SQL

- Понимание синтаксиса языка запросов T-SQL
- Проектирование простых реляционных баз данных и их реализация в Microsoft SQL Server  $\bullet$
- Планировать и устанавливать SQL Server
- Знать системные базы данных, физическую структуру баз данных и наиболее распространенные варианты конфигурации
- Знать концепцию журнала транзакций и модели восстановления SQL сервера. Создавать резервные копии и восстанавливать базы SQL Server.
- Работать с моделями безопасности SOL Server, именами входа (LOGIN) и пользователями  $(USER)$
- Работать с аудитом SQL Server, запланированными заданиями и историей заданий
- Реализовывать безопасность агента SQL Server, прокси-записи (proxy accounts) и учетные данные (credentials)
- Настраивать компонент database mail, предупреждений (alerts) и уведомлений (notifications)
- Создавать планы обслуживания базы данных (maintenance plans)
- Работать со средством SQL Profiler и хранимыми процедурами
- Устранять неполадки баз данных SQL Server.

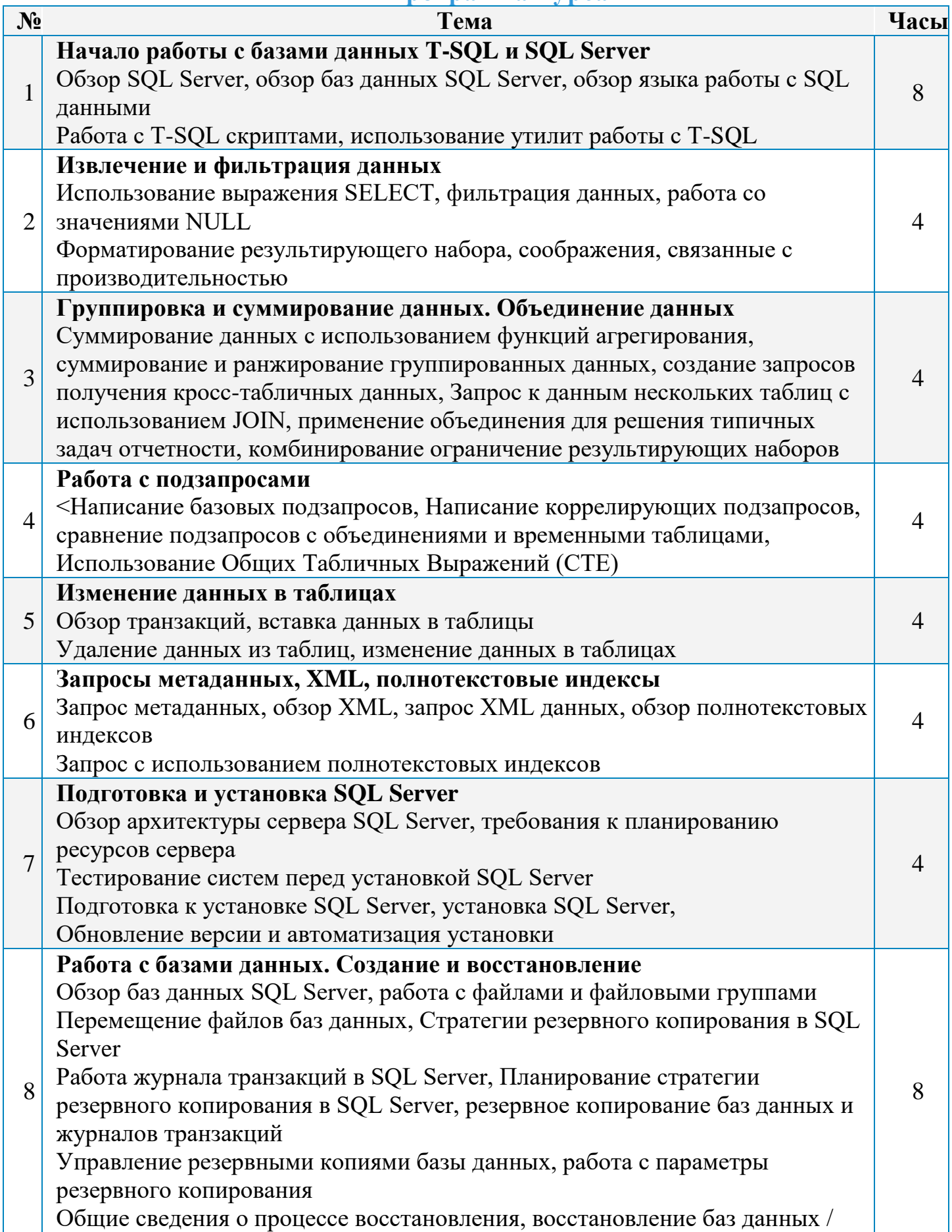

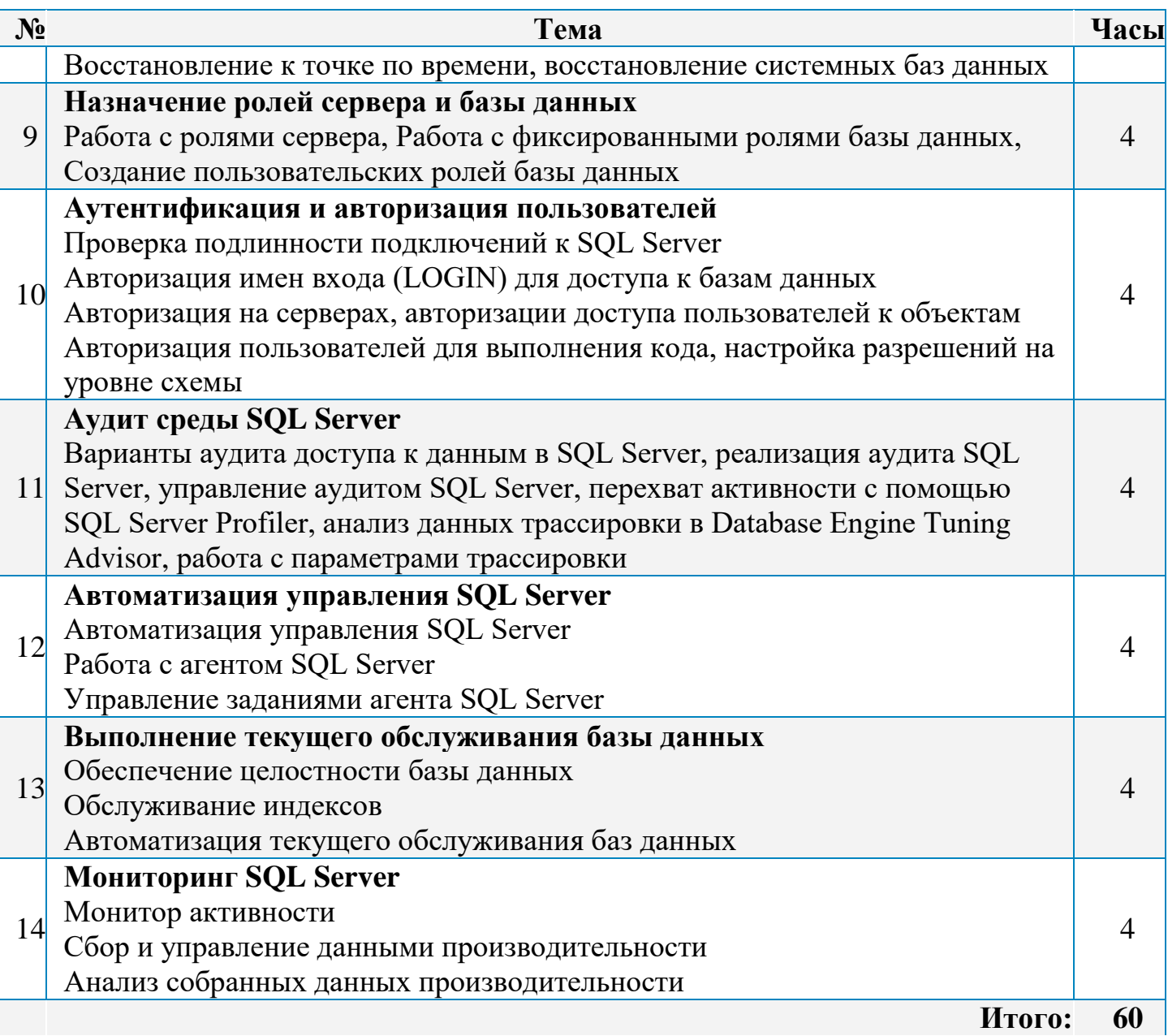

# Модуль 4: «Python для системных администраторов»

Модуль предназначен для инженеров и системных администраторов, которые хотят автоматизировать рутинные задачи посредством легкого в усвоении и быстрого языка программирования Python 3. В ходе курса будут рассмотрены примеры и разобраны практические задачи связанные с автоматизацией резервного копирования, мониторингом работы сети и серверов.

Отдельное место в курсе занимает работа с базами данных средствами языка Python.

## Цель:

Научить IT-специалиста выполнять рутинные задачи посредством легкого в усвоении и быстрого языка программирования Python 3

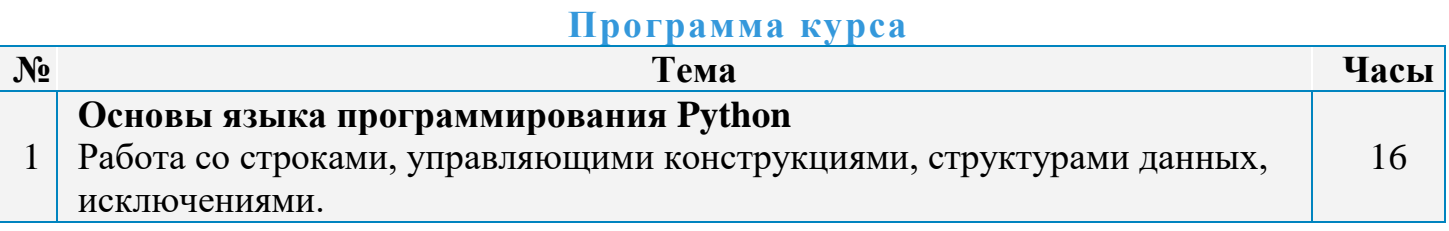

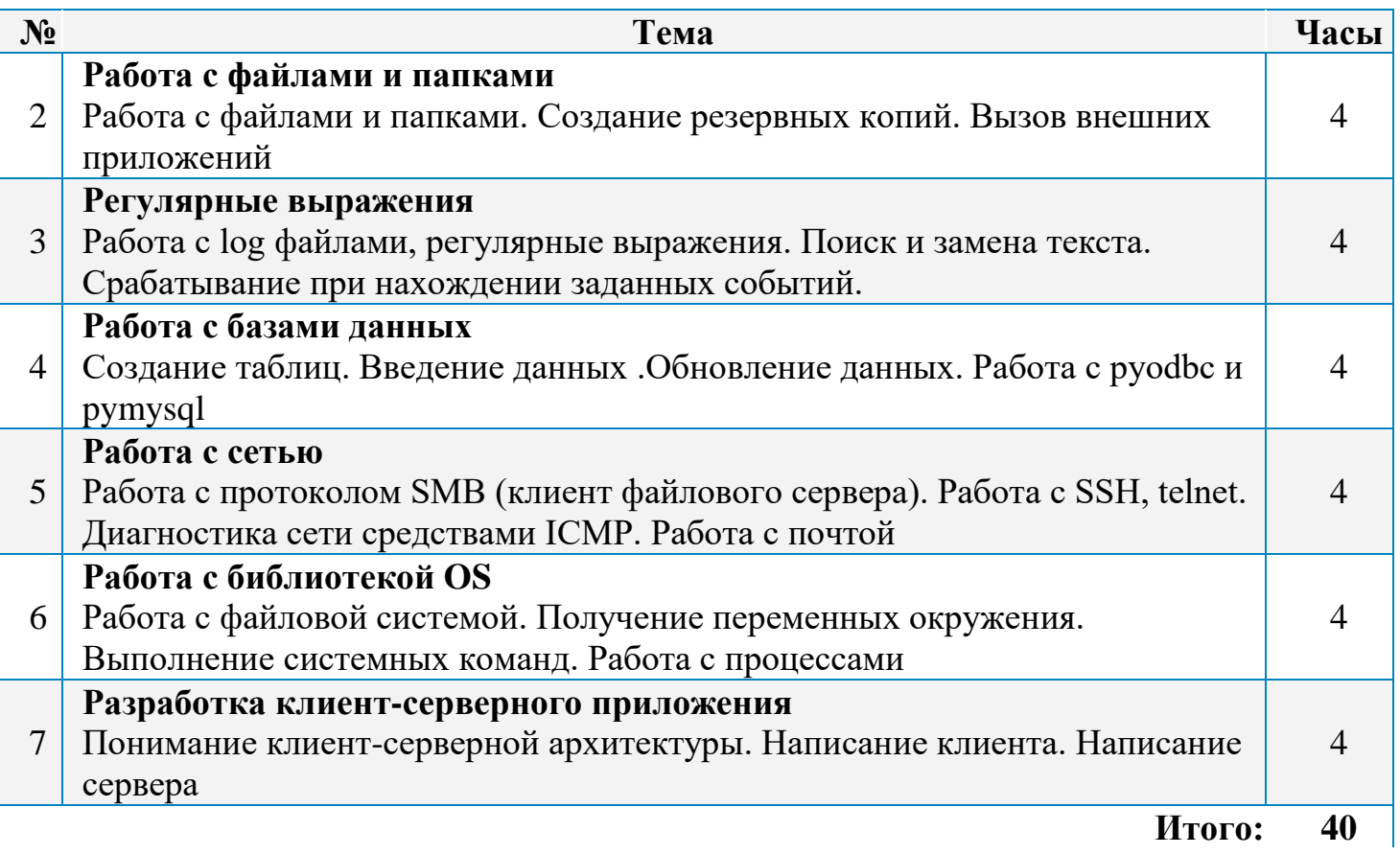

# **Модуль 5: «Серверная [виртуализация](https://ipap.ru/) Microsoft Hyper-V»**

Реализация технологий виртуализации на современном предприятии позволяет осуществлять существенную экономию средств на поддержание внутренней ITинфраструктуры. Предлагаемый модуль ориентирован на формирование у слушателей понимания сути концепции виртуализации IT-инфраструктуры, преимуществ и возможностей решений виртуализации в масштабах предприятия. В процессе обучения слушатели познакомятся с функциональными возможностями различных корпоративных средств виртуализации и управления IT- инфраструктурой.

## **Цель:**

Научить IT-специалиста планировать, разворачивать и эффективно использовать среды виртуализации у себя на предприятии.

- Установить и настроить роль Hyper-V
- Создавать виртуальные машины, создавать и управлять виртуальными жесткими дисками и работать со снапшотами
- Создавать и настраивать виртуальные сети в среде Hyper-V
- Реализовать перемещение виртуальных машин и Hyper-V реплики
- Управлять сетью и инфраструктурой хранения данных через VMM
- Настроить и управлять библиотекой диспетчера виртуальных машин и библиотеками объектов

Создавать и управлять службами через диспетчер виртуальных машин System Center

**Программа курса**

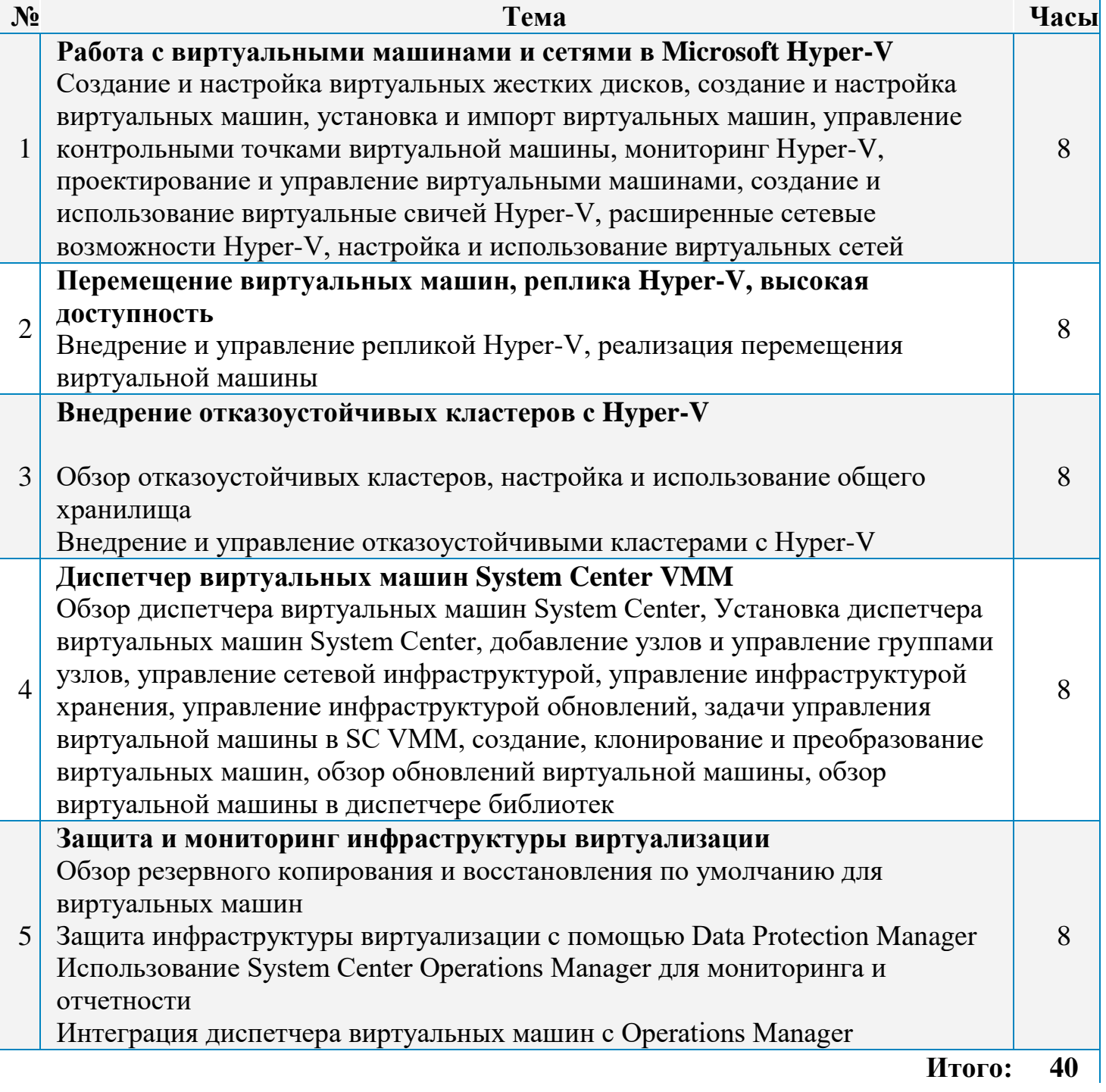

## **Модуль 6: [«Администрирование](https://ipap.ru/) 1С»**

Курс рассчитан на системных администраторов, системных инженеров и программистов платформы «1С предприятие», которые хотят получить знания и навыки в работе с серверами «1С: Предприятие 8» под управлением системы Microsoft Windows.

## **Цель:**

Получить знания и навыки администрирования и сопровождения системы 1C.

## **Приобретаемые навыки:**

Управлять группами пользователями и группами

- Управлять базами данных 1С под ОС Windows
- Выполнять регламентные операции по работе с базами данных 1С.

#### Программа курса

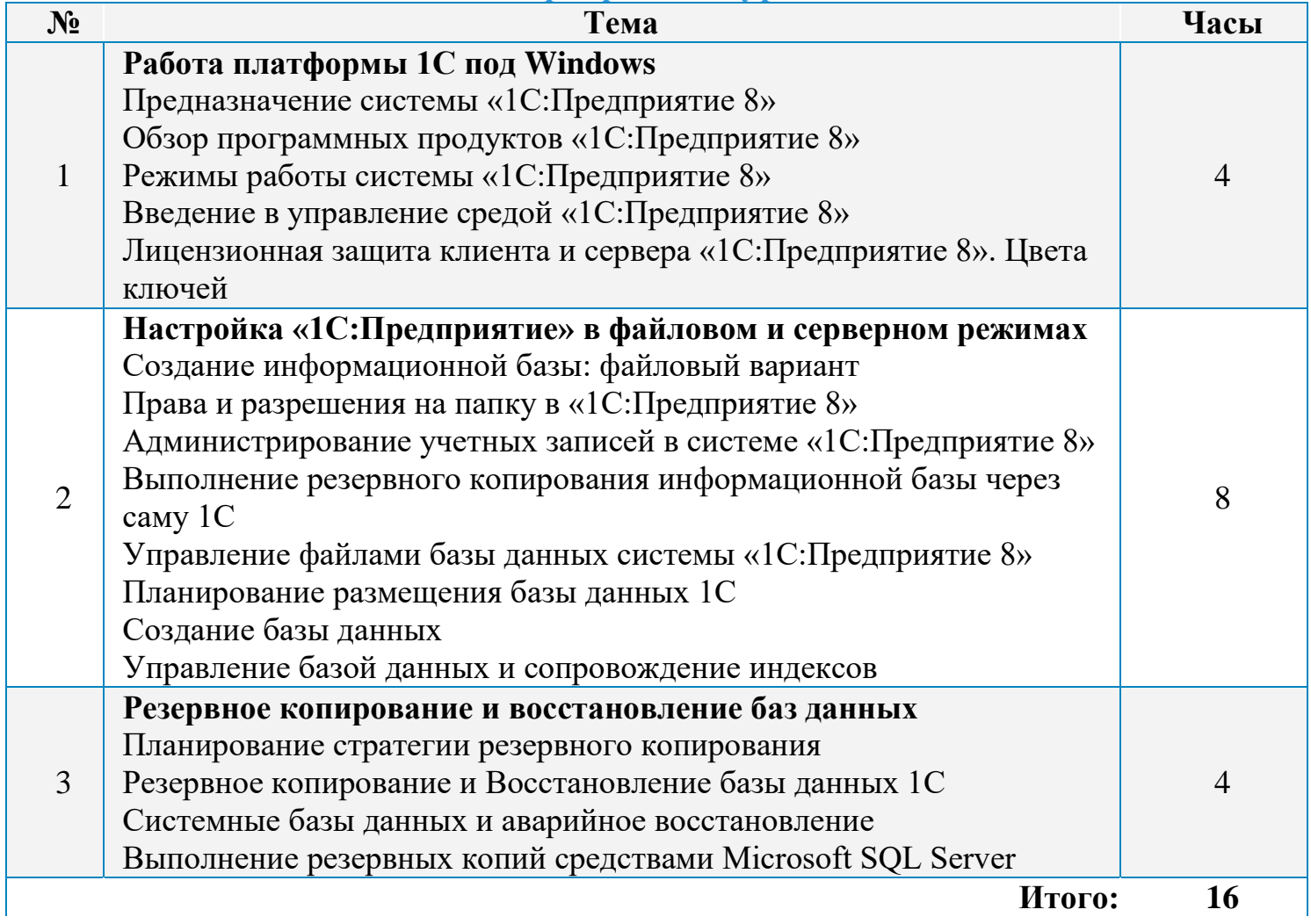

# Модуль 7: «Администрирование ОС Linux (LPIC-1)»

Если организация, в которой вы работаете, серьезно задумывается о возможности перехода на платформу Linux, а вам не приходилось сталкиваться с работой по администрированию linux и предстоит администрирование linux с нуля, то курс Администрирование linux (LPIC1) будет для вас более чем актуален. Данный курс разработан на основе программ LPI; linux для начинающих. Это базовый курс linux, который поможет разобраться с основами работы в этой операционной системе. Обучение проводиться на дистрибутивах Debian и Centos. Следующим этапом в освоении данной платформы является курс Администрирование Linux (LPIC2).

## Цель:

Научить плодотворно использовать сервера под управлением ОС Linux

- Уметь устанавливать ОС Linux
- Понимать структуру загрузки ОС
- Понимать строение файловой системы
- Знать командный интерпретатор Bash
- Выполнять печать на ОС Linux
- Знать основные сетевые службы
- Уметь настраивать X Window

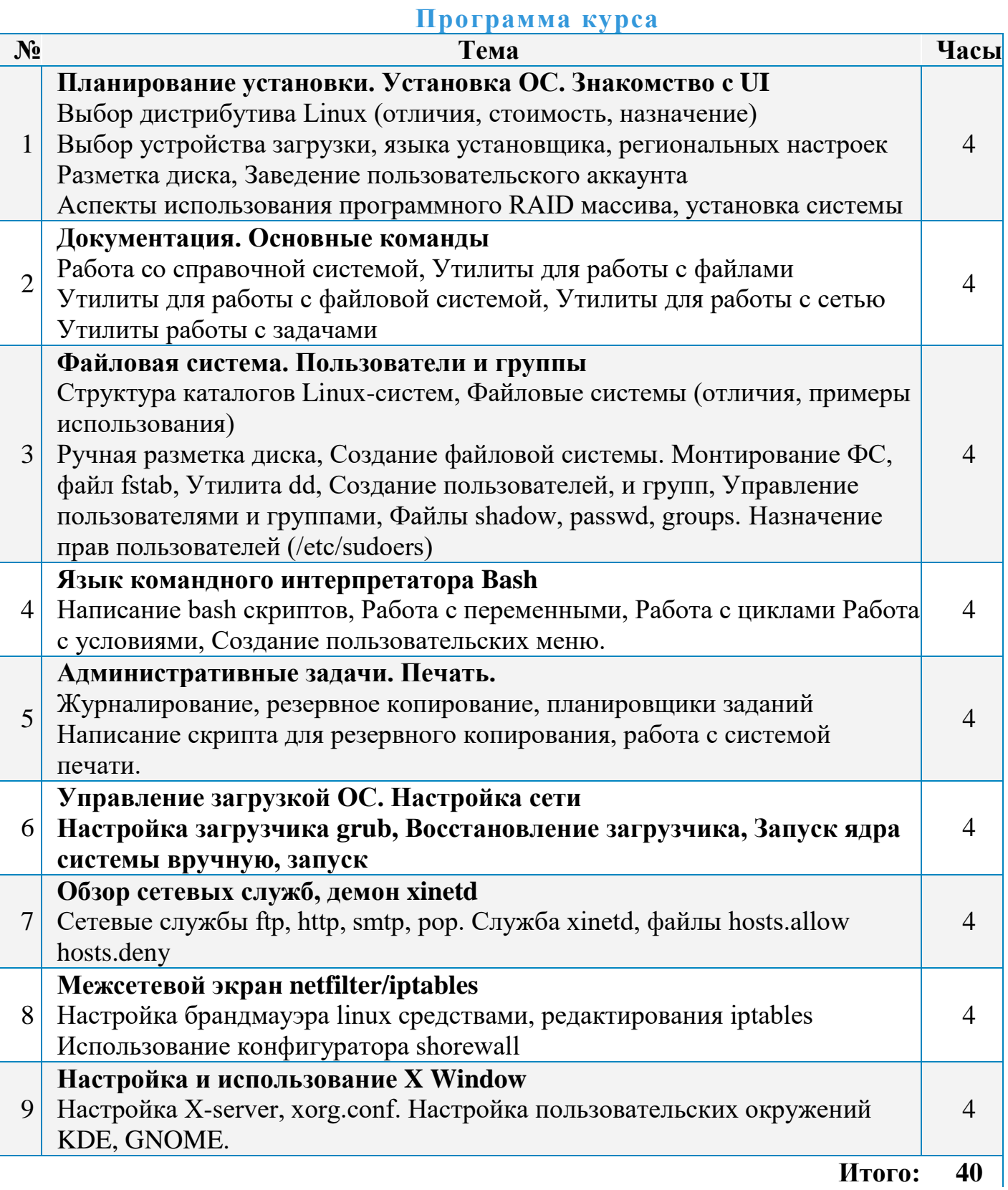

В рамках курса вы получите более углублённые знания о компонентах операционной системы Linux. Вы сможете контролировать процессы, происходящие в вашей операционной системе и настраивать работу системы в соответствии с вашими индивидуальными требованиями и решать проблемы, возникающие в ходе работы системы. В ходе курса вы научитесь использовать и настраивать различные сетевые службы, такие как web-сервер, электронная почта, общий доступ к файлам.

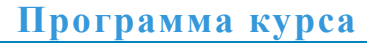

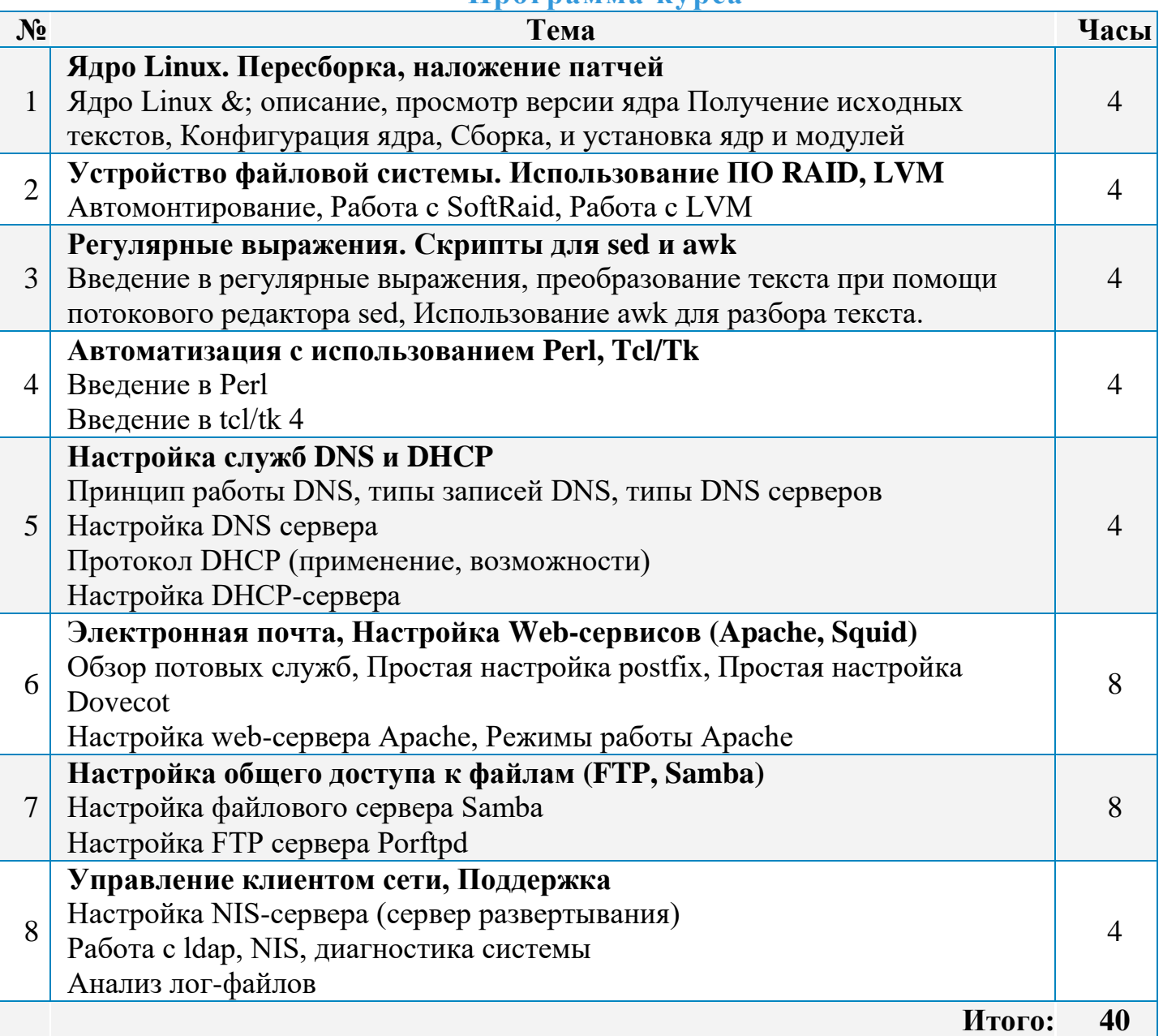

## **Модуль 9: [«Администрирование](https://ipap.ru/) ОС Linux (LPIC-3)»**

Курс предназначен для изучения ОС Linux на уровне эксперта. В данном курсе рассматриваются вопросы обеспечения безопасности ОС Linux, виртуализация Xen и OpenVZ, а также уделено время отказоустойчивости серверов на базе Linux. После прохождения курса слушатель сможет поддерживать Linux-сервера в Enterprise среде.

## **Цель:**

Получить расширенные знания по администрированию серверов на ОС Linux.

- Обеспечение безопасности Linux-серверов
- Настройки отказоустойчивости систем на базе Linux
- Настройки и полноценного использования систем виртуализации на базе Linux  $\bullet$

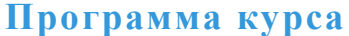

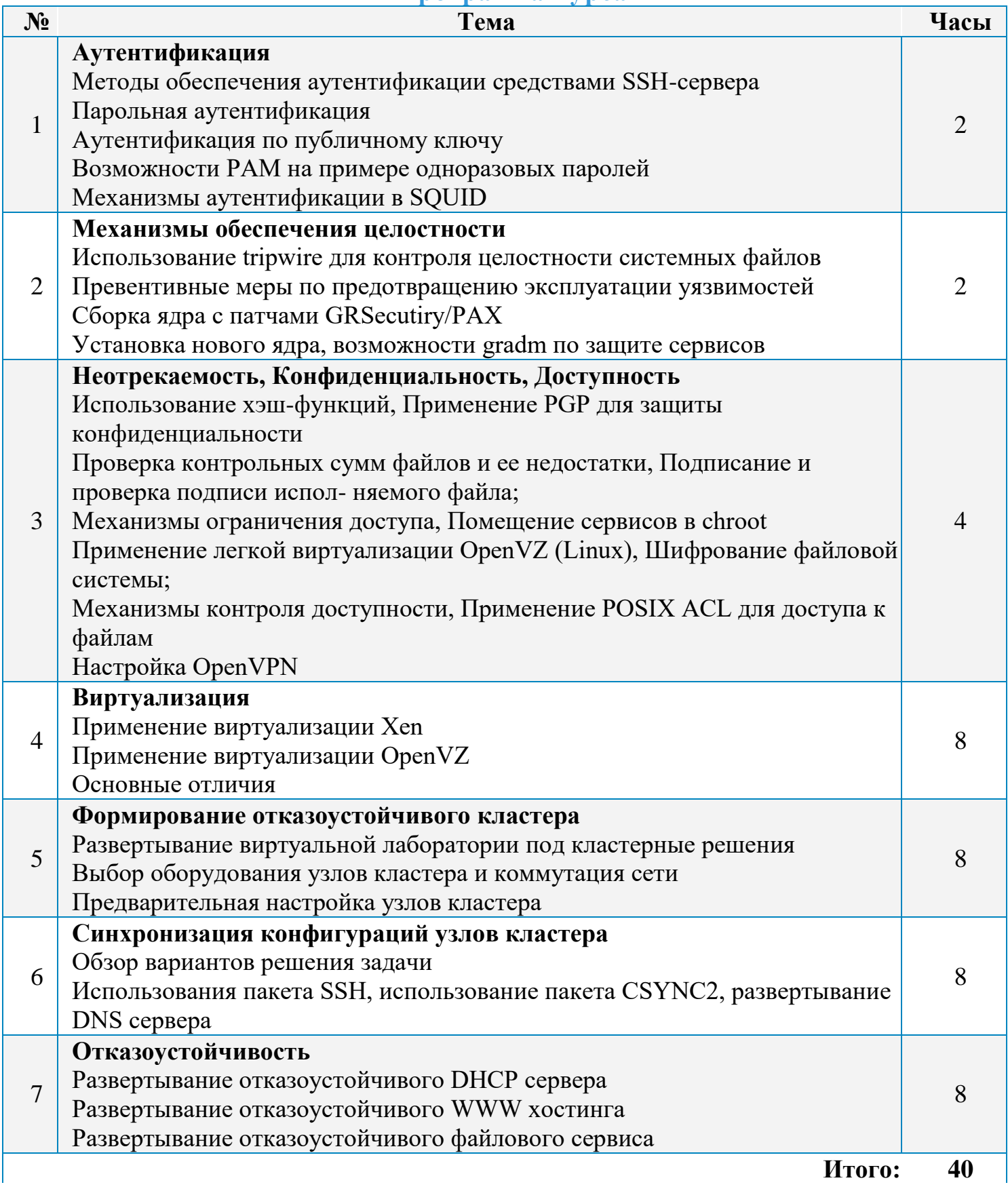

В рамках курса вы получите информацию об операционной системе FreeBSD. В курсе будут рассмотрены фундаментальные отличия от ОС Linux, особенности настройки и администрирования данной ОС.

## **Цель:**

Получить знания по администрированию серверов на базе ОС FreeBSD

## **Приобретаемые навыки:**

- Установка ОС и ПО
- Пользователи и группы
- Администрирование ОС FreeBSD

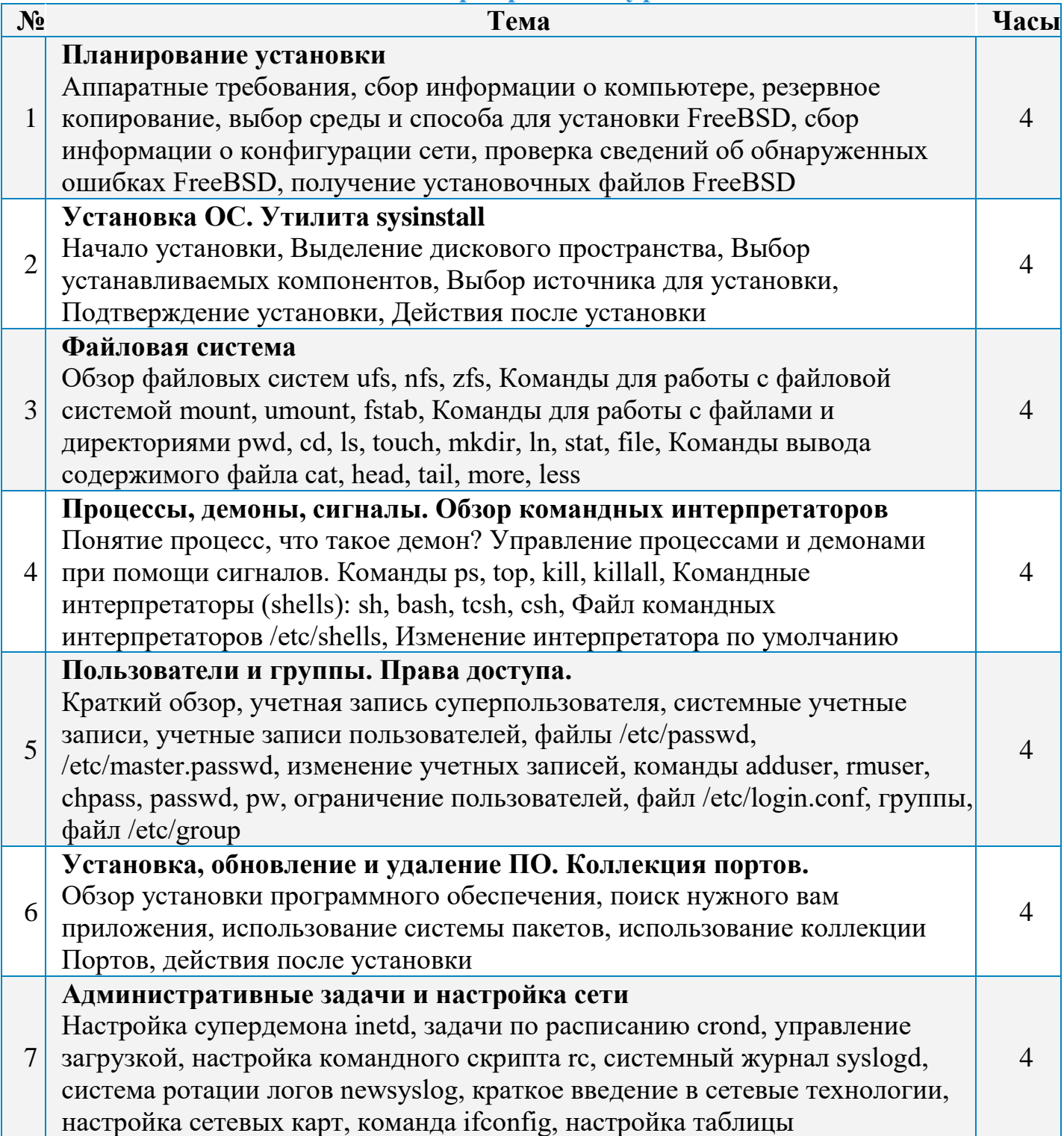

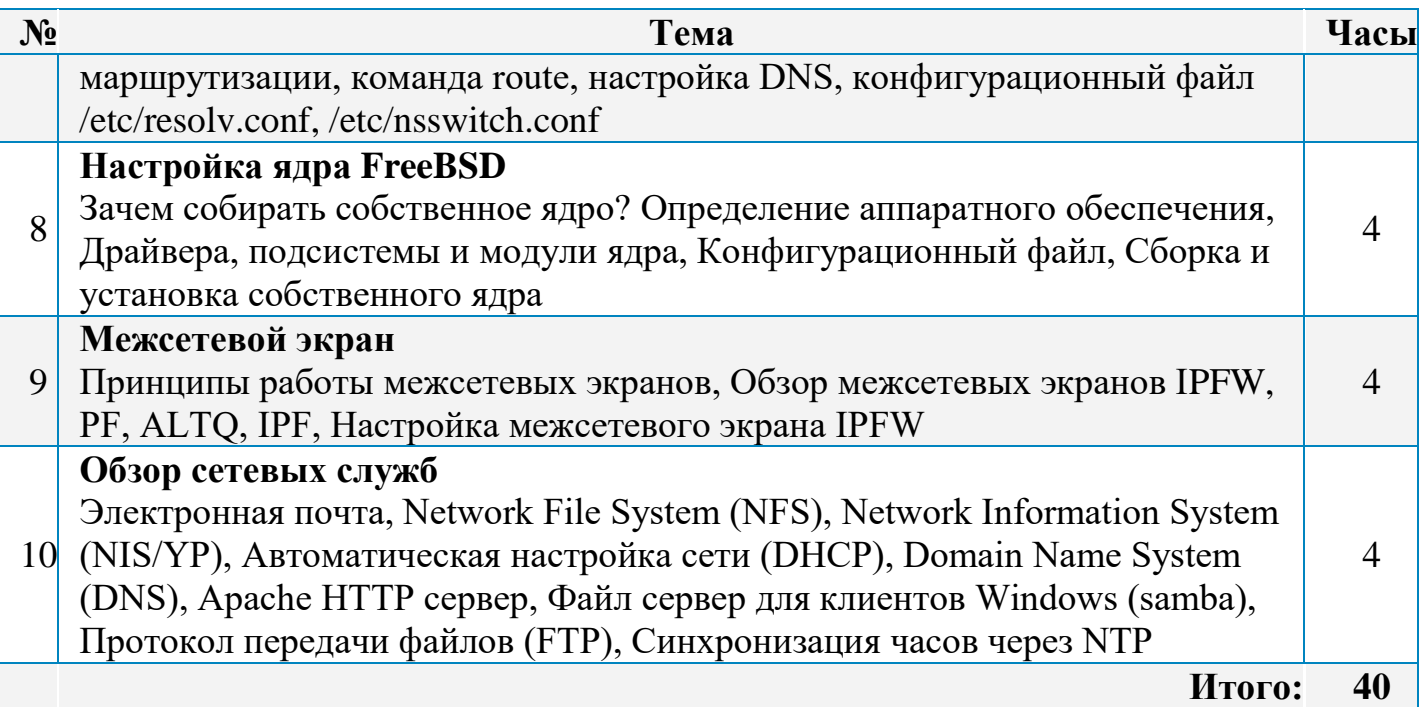

## Модуль 11: «Обзор системы мониторинга Zabbix»

ZABBIX &; свободная система мониторинга и отслеживания статусов разнообразных сервисов компьютерной сети, серверов и сетевого оборудования. На этом Вы узнаете о преимуществах системы для системного администрирования, научитесь управлять сетевыми компонентами при помощи ZABBIX, получите необходимые навыки для работы в корпоративной среде.

## Цель:

Мониторинг серверной инфраструктуры при помощи ПО Zabbix

## Приобретаемые навыки:

• В результате изучения курса слушатель получает ясное представление о: предназначении системы ZABBIX и ее основных настройках; о способах ведения аудита серверной инфраструктуры при помощи ZABBIX; о уведомлениях, которые формирует система ZABBIX и способах реакции на происшедшие инциденты.

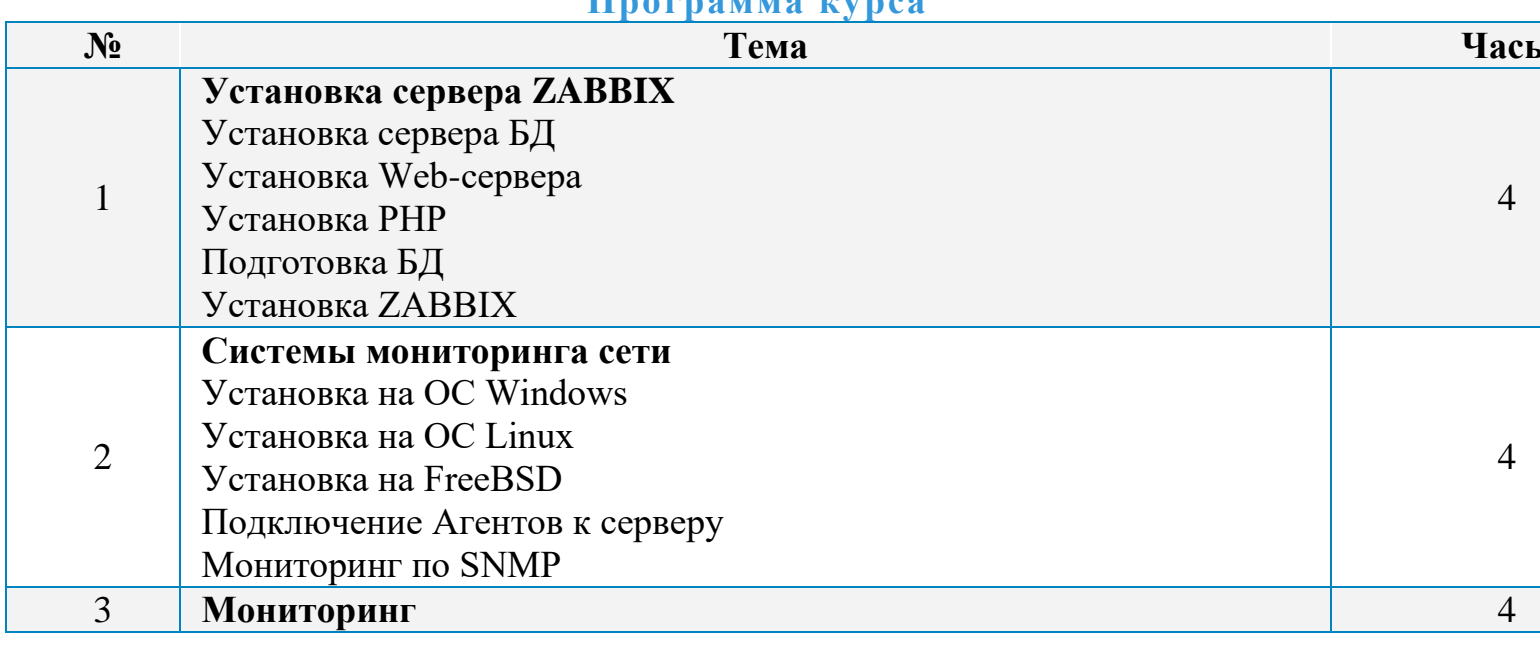

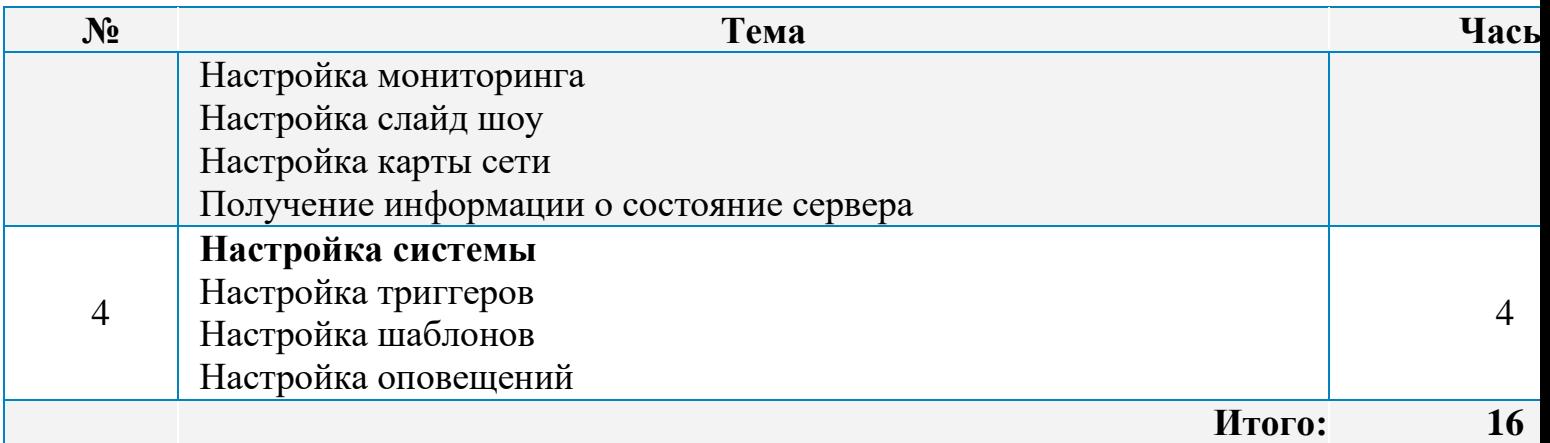

## **Модуль 12: [«Корпоративная](https://ipap.ru/) телефония на базе Asterisk. Базовый уровень»**

Курсы Asterisk позволяют освоить эту VoIP-АТС за короткие сроки благодаря своей практической направленности и опытным тренерам &; ведущим специалистам Санкт-Петербурга в области IP- телефонии.

## **Цель:**

Грамотное планирование развёртывания VoIP инфраструктуры и установки Asterisk до внедрения очередей звонков, функциональности распознавания голоса и интеграции с CRM-системами.

#### **Приобретаемые навыки:**

- Понимать принципы передачи голосовой информации через IP-сети и особенности передачи трафика реального времени;
- Понимать командную строку Asterisk и уметь ей пользоваться;
- Выявлять и устранять неисправности в работе IP-телефонии;
- Контролировать время звонков каждого сотрудника;
- Вести контроль переговоров сотрудников;
- Разбираться в современных технологиях обеспечения качества связи и многое другое.

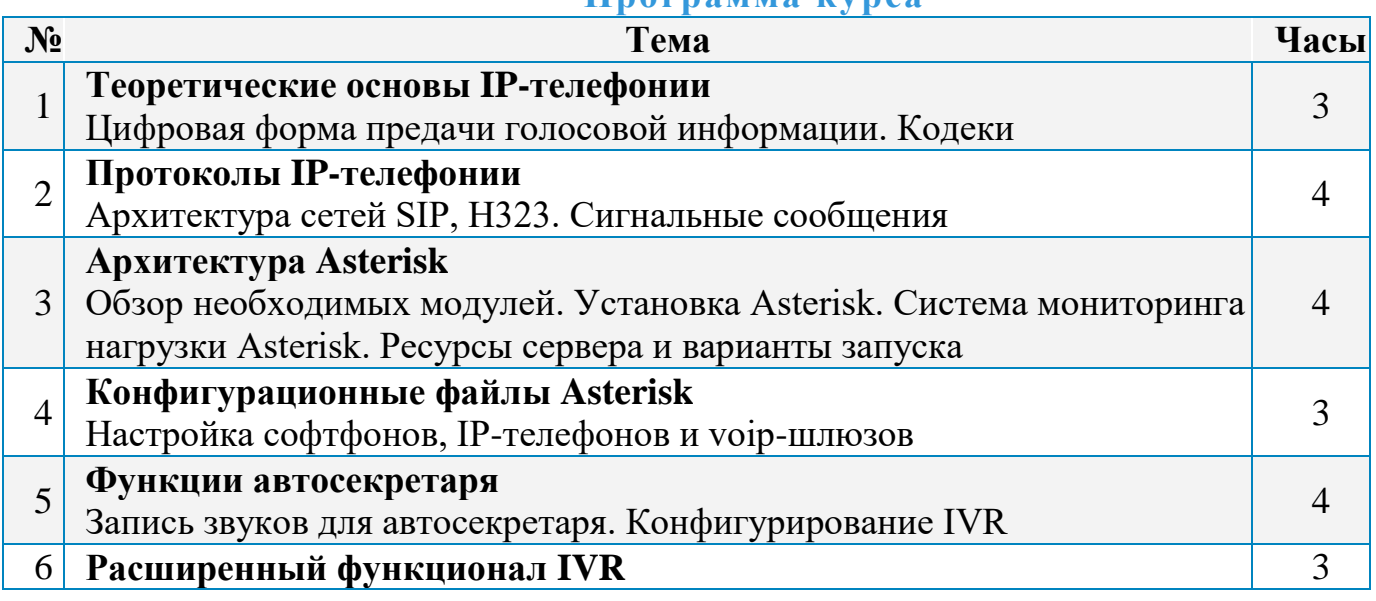

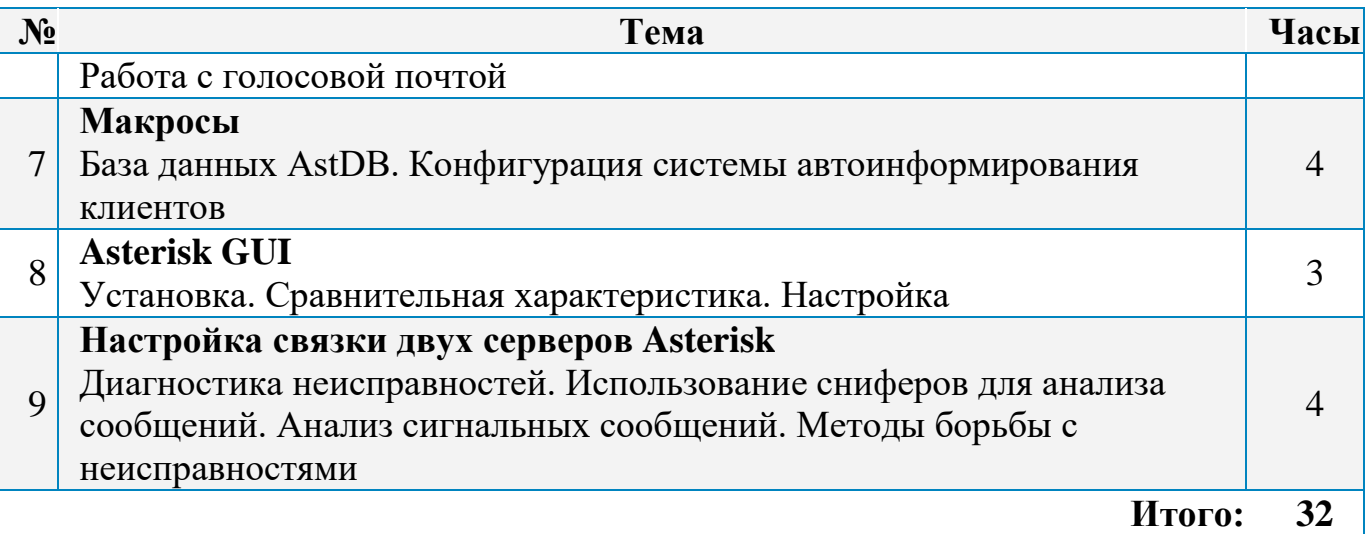

## **[Дипломная](https://ipap.ru/) работа**

Дипломная работа включает в себя следующее задание: cпроектировать и «нарисовать» корпоративную локальную сеть на 100-120 сетевых хостов (включая описание кабельных трасс, сетевого активного и пассивного оборудования, плана размещения сети на этажах и в комнатах), из которых 20 хостов является сетевым оборудованием (принтеры, коммутаторы, устройства IP), 6 физических серверов, остальные хосты – это рабочими станциями. Провести работы по «обсчету» конфигурации рабочих станций, серверов, а также сетевого оборудования, при условии, что стоимость инвестиций в компьютерное оборудование не должно быть более 20 000 000 рублей. Слушатель также имеет право взять за основу «свою рабочую» локальную сеть и предложить варианты ее модернизации. При этом бюджет составляет 5 000 000 рублей. В проектируемой сети необходимо рассмотреть применение следующих сервисов:

- домен Active Directory;
- сервер баз данных MS SQL Server;
- продукты 1С;
- шлюз на ОС Linux;
- клиенты ОС Windows;
- клиенты ОС Linux;
- виртуализация серверов.

\* Также тему дипломной работы может выбрать и сам слушатель. Но в этом случае, ее необходимо согласовать с ответственным куратором направления.